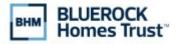

# Computershare

Computershare PO Box 43007 Providence, RI 02940-3007 www.computershare.com/advisorportal advisorportalsupport@computershare.com

Computershare Account Number

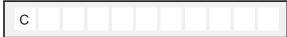

**Company Name** 

## BLUEROCK HOMES TRUST, INC.

PLEASE PRINT CLEARLY

# Financial Advisor / Financial Institution Account Maintenance Form

1. INVESTOR INFORMATION

|     | Provide the Account Name or Registration exactly as it appears on the account, including ALL names / entities listed on the account |                                                              |  |  |
|-----|----------------------------------------------------------------------------------------------------|--------------------------------------------------------------|--|--|
| Α   |                                                                                                    |                                                              |  |  |
|     |                                                                                                    |                                                              |  |  |
|     |                                                                                                    |                                                              |  |  |
|     |                                                                                                    |                                                              |  |  |
|     |                                                                                                    |                                                              |  |  |
|     |                                                                                                    | A - 6 / Llot Northern                                        |  |  |
| D   | Current Street Address / PO Box (Complete steps F through H to update the current address)                                          | Apt. / Unit Number                                           |  |  |
| В   |                                                                                                    |                                                              |  |  |
|     | City State                                                                                                    | Zip Code                                                     |  |  |
| С   |                                                                                                    | p ===                                                        |  |  |
|     |                                                                                                    |                                                              |  |  |
|     |                                                                                                    |                                                              |  |  |
| D   | Daytime Telephone Number Social Security Number (SSN) or                                                                            | Employer Identification Number (EIN)<br>(do not use hyphens) |  |  |
|     |                                                                                                    |                                                              |  |  |
|     |                                                                                                    |                                                              |  |  |
| F   |                                                                                                    |                                                              |  |  |
|     | Check here if you wish to update the current address.                                                                               |                                                              |  |  |
|     |                                                                                                    |                                                              |  |  |
| New | Address, if applicable: If you checked the box for Item F above, please provide the new address.                                    |                                                              |  |  |
|     | New Street Address / PO Box                                                                                                    | Apt. / Unit Number                                           |  |  |
| G   |                                                                                                    |                                                              |  |  |
|     |                                                                                                    |                                                              |  |  |
|     | City State                                                                                                    | Zip Code                                                     |  |  |
| Η   |                                                                                                    |                                                              |  |  |
|     |                                                                                                    |                                                              |  |  |
|     |                                                                                                    |                                                              |  |  |

### 2. INVESTOR'S FINANCIAL ADVISOR INFORMATION

This section must include information for both the Financial Advisor and the Financial Advisor's Institution in order to add a Financial Advisor to the account. Please note, the investor must sign in the "Investor's Signature" section (section 3) in order to grant consent for the investor's Financial Advisor and Financial Advisor's Institution to have view-only access to all account information. If any part of this section is left blank or is incomplete, no Financial Advisor will be added to the account and the Financial Advisor will not have access to the Advisor Portal.

Computershare

#### FINANCIAL ADVISOR INFORMATION

| CRD Number Assigned by FINRA                                                    | Telephone Number (do not use hyphens)                    |       | Ext.                   |
|---------------------------------------------------------------------------------|----------------------------------------------------------|-------|------------------------|
|                                                                                 | C                                                        |       |                        |
| E-mail Address (This email address will be us                                   | ed as the login username on Computershare's advisor port | al)   |                        |
| Street Address / PO Box                                                         |                                                          |       | Apt. / Unit Nu         |
|                                                                                 |                                                          |       |                        |
| City                                                                            |                                                          | State | Zip Code               |
|                                                                                 |                                                          |       |                        |
|                                                                                 |                                                          |       |                        |
|                                                                                 |                                                          |       |                        |
| ICIAL ADVISOR'S INSTITUTION INFORM                                              | ATION                                                    |       |                        |
| ICIAL ADVISOR'S INSTITUTION INFORM<br>Financial Institution Name                | ATION                                                    |       |                        |
|                                                                                 | ATION                                                    |       |                        |
|                                                                                 | Telephone Number (do not use hyphens)                    |       | Ext.                   |
| Financial Institution Name                                                      |                                                          |       | Ext.                   |
| Financial Institution Name                                                      | Telephone Number (do not use hyphens)                    |       |                        |
| Financial Institution Name CRD Number Assigned by FINRA                         | Telephone Number (do not use hyphens)                    |       | Ext.<br>Apt. / Unit Nu |
| Financial Institution Name CRD Number Assigned by FINRA Street Address / PO Box | Telephone Number (do not use hyphens)                    | State | Apt. / Unit Nu         |
| Financial Institution Name CRD Number Assigned by FINRA                         | Telephone Number (do not use hyphens)                    | State |                        |

#### 3. INVESTOR'S SIGNATURE

By signing below, the investor(s) gives consent to Computershare to grant view-only access of all account information to the Financial Advisor and the Financial Advisor's Institution if provided in section 2 above. Such consent will remain in place until the account holder notifies Computershare to revoke such consent.

| Signature 1 | Signature 2 (if applicable) | Date (mm / dd / yyyy) |
|-------------|-----------------------------|-----------------------|
|             |                             |                       |
|             |                             |                       |

#### Mail completed form to:

#### **Regular Mail:**

Computershare PO Box 43007 Providence, RI 02940-3007

#### Overnight/certified/registered delivery:

Computershare 150 Royall Street, Suite 101 Canton, MA 02021

For additional inquiries, please e-mail us at advisorportalsupport@computershare.com.